# <span id="page-0-0"></span>TeXDoclet Java Documentation

Created with Javadoc TeXDoclet Doclet

Greg Wonderly S"oren Caspersen Stefan Marx

October 3, 2012

# **Contents**

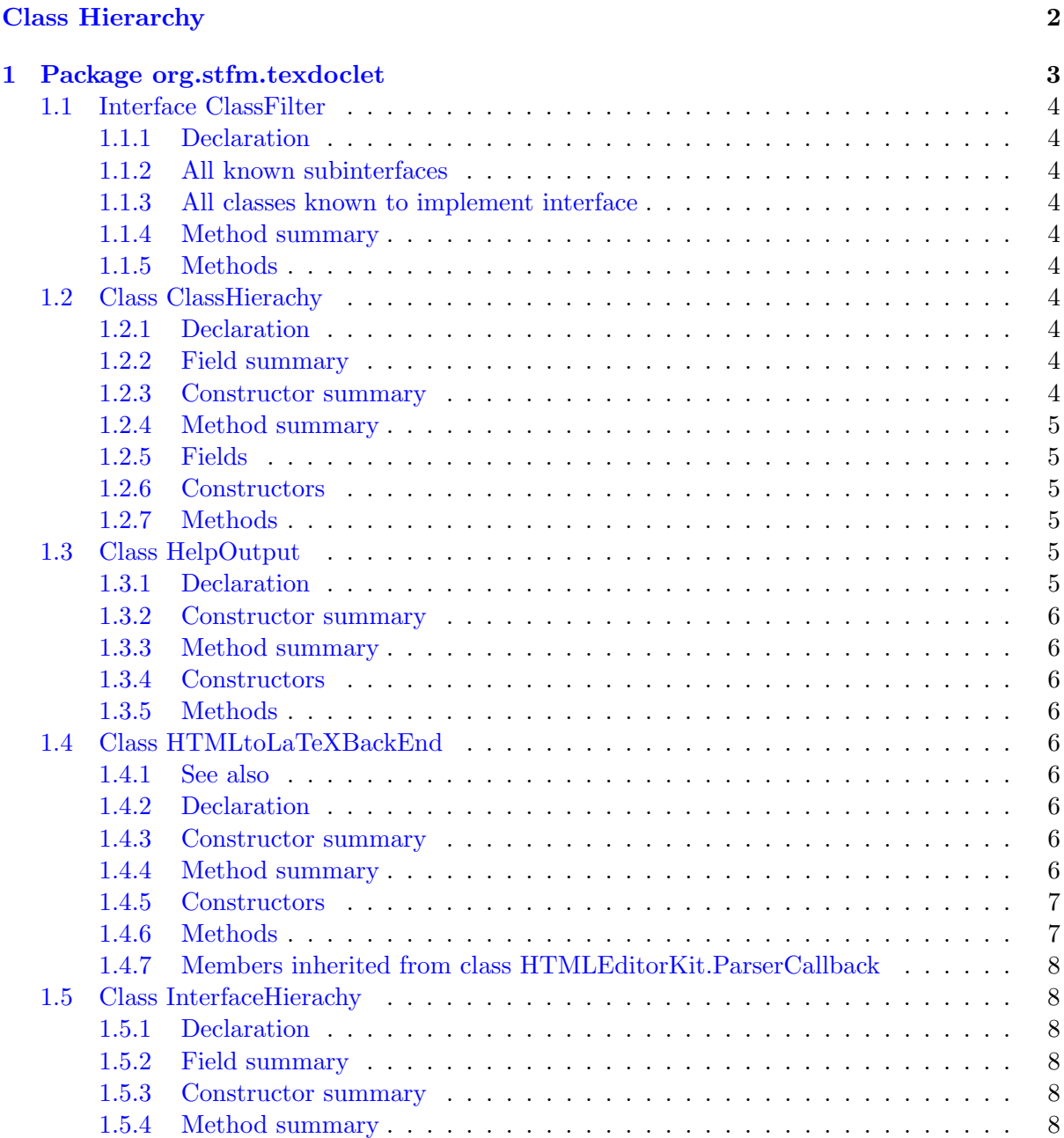

#### Contents 2

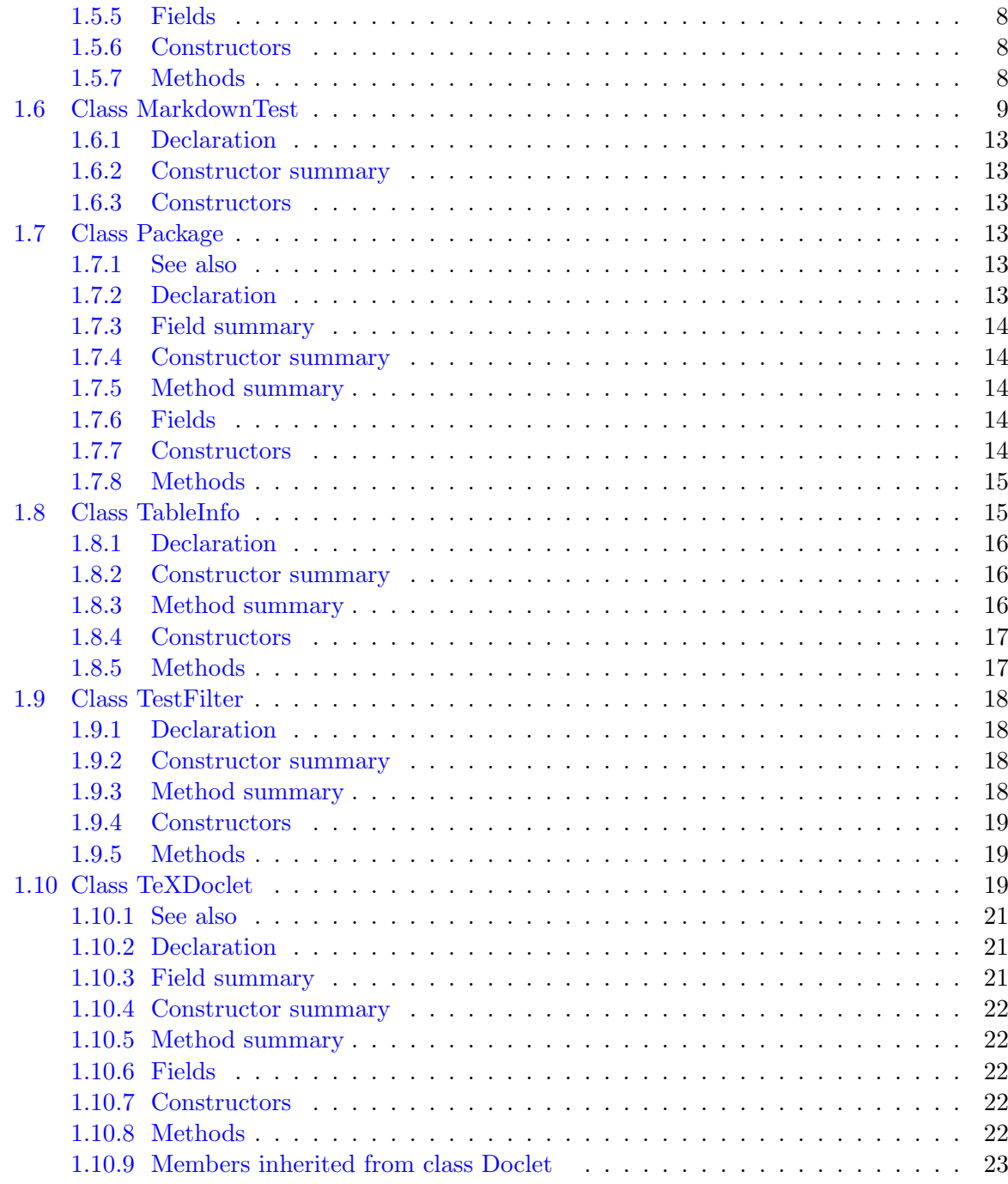

# <span id="page-3-0"></span>Class Hierarchy

# Classes

- java.lang.Object
	- com.sun.javadoc.Doclet
		- org.stfm.texdoclet.TeXDoclet (in [1.10,](#page-20-2) page [19\)](#page-20-2)
	- javax.swing.text.html.HTMLEditorKit.ParserCallback
		- org.stfm.texdoclet.HTMLtoLaTeXBackEnd (in [1.4,](#page-7-4) page [6\)](#page-7-4)
	- org.stfm.texdoclet.ClassHierachy (in [1.2,](#page-5-6) page [4\)](#page-5-6)
	- org.stfm.texdoclet.HelpOutput (in [1.3,](#page-6-4) page [5\)](#page-6-4)
	- org.stfm.texdoclet.InterfaceHierachy (in [1.5,](#page-9-1) page [8\)](#page-9-1)
	- org.stfm.texdoclet.MarkdownTest (in [1.6,](#page-10-0) page [9\)](#page-10-0)
	- org.stfm.texdoclet.Package (in [1.7,](#page-14-3) page [13\)](#page-14-3)
	- org.stfm.texdoclet.TableInfo (in [1.8,](#page-16-1) page [15\)](#page-16-1)
	- org.stfm.texdoclet.TestFilter (in [1.9,](#page-19-0) page [18\)](#page-19-0)

# Interfaces

• org.stfm.texdoclet.ClassFilter (in [1.1,](#page-5-0) page [4\)](#page-5-0)

# <span id="page-4-0"></span>Chapter 1

# Package org.stfm.texdoclet

# Package Contents Page

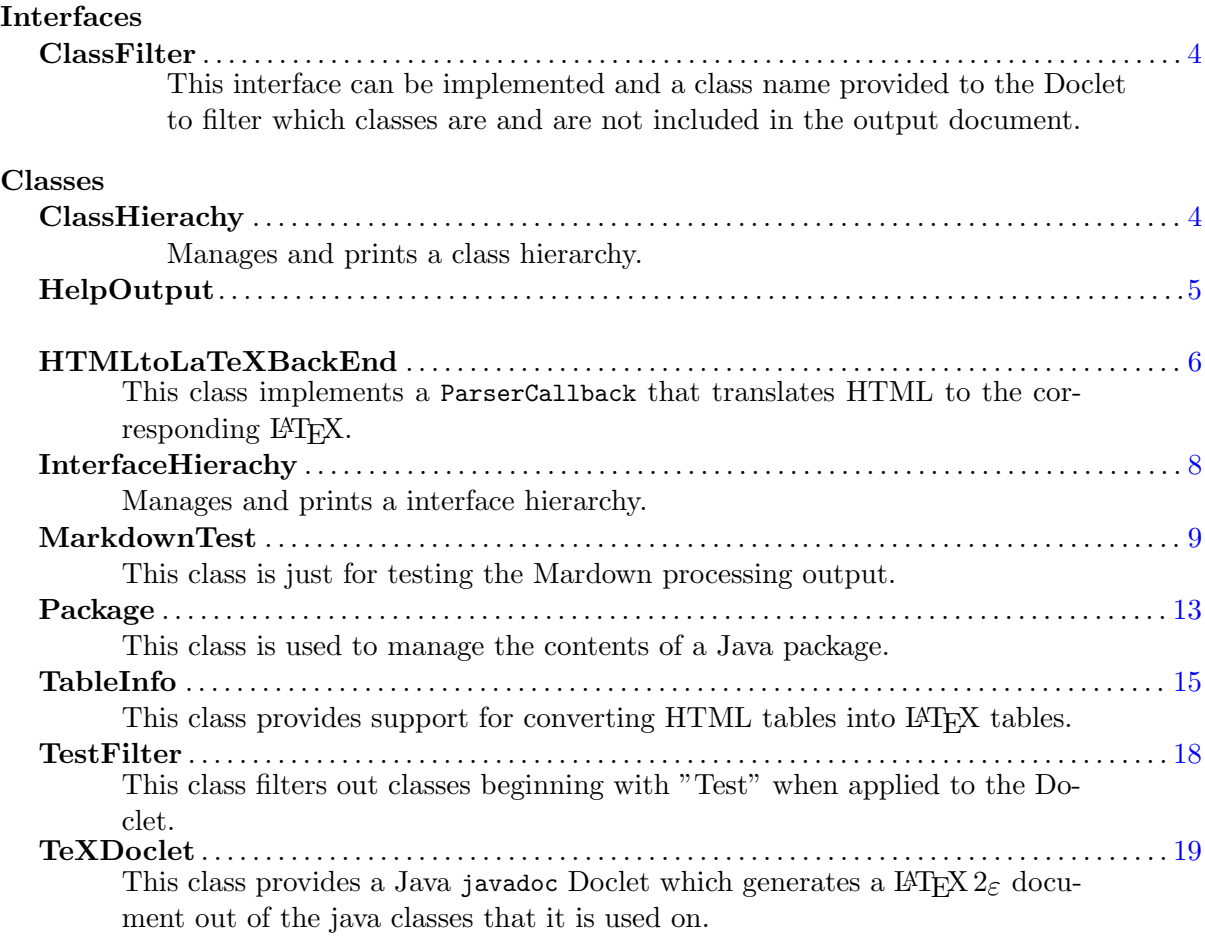

This doclet is based on the doclet originally created by Greg Wonderly of [C2 technolo](http://www.c2-tech.com)[gies Inc.](http://www.c2-tech.com) and its revision by [XO Software.](http://www.xosoftware.dk) The project of Greg Wonderly is available here : [http://java.net/projects/texdoclet.](http://java.net/projects/texdoclet)

# <span id="page-5-0"></span>1.1 Interface ClassFilter

This interface can be implemented and a class name provided to the Doclet to filter which classes are and are not included in the output document.

#### <span id="page-5-1"></span>1.1.1 Declaration

public interface ClassFilter

# <span id="page-5-2"></span>1.1.2 All known subinterfaces

TestFilter (in [1.9,](#page-19-0) page [18\)](#page-19-0)

#### <span id="page-5-3"></span>1.1.3 All classes known to implement interface

TestFilter (in [1.9,](#page-19-0) page [18\)](#page-19-0)

#### <span id="page-5-4"></span>1.1.4 Method summary

[includeClass\(ClassDoc\)](#page-5-10) Filters the ClassDoc passed.

## <span id="page-5-10"></span><span id="page-5-5"></span>1.1.5 Methods

## • includeClass

boolean includeClass(com.sun.javadoc.ClassDoc cd)

#### – Description

Filters the ClassDoc passed. If true is returned, the passed class will be included into the output. If false is returned, this document will not be included.

# <span id="page-5-6"></span>1.2 Class ClassHierachy

Manages and prints a class hierarchy. Use add to add another class to the hierarchy. Use printTree to print the corresponding LATFX.

#### <span id="page-5-7"></span>1.2.1 Declaration

public class ClassHierachy extends java.lang.Object

#### <span id="page-5-8"></span>1.2.2 Field summary

[root](#page-6-6)

# <span id="page-5-9"></span>1.2.3 Constructor summary

[ClassHierachy\(\)](#page-6-7) Creates new ClassHierachy

# <span id="page-6-0"></span>1.2.4 Method summary

[add\(ClassDoc\)](#page-6-8) Adds another class to the hierachy [printBranch\(RootDoc, SortedMap, double, double\)](#page-6-9) Prints a branch of the

tree.

[printTree\(RootDoc, double\)](#page-6-10) Prints the L<sup>AT</sup>EX corresponding to the tree.

# <span id="page-6-6"></span><span id="page-6-1"></span>1.2.5 Fields

• public java.util.SortedMap root

#### <span id="page-6-7"></span><span id="page-6-2"></span>1.2.6 Constructors

• ClassHierachy public ClassHierachy()

– Description

Creates new ClassHierachy

# <span id="page-6-8"></span><span id="page-6-3"></span>1.2.7 Methods

#### • add

protected java.util.SortedMap add(com.sun.javadoc.ClassDoc cls)

– Description

Adds another class to the hierachy

#### <span id="page-6-9"></span>• printBranch

protected void printBranch(com.sun.javadoc.RootDoc rootDoc, java.util.SortedMap map, double indent, double overviewindent)

– Description

Prints a branch of the tree. The branch is printed using TeXDoclet.os.

<span id="page-6-10"></span>• printTree

public void printTree(com.sun.javadoc.RootDoc rootDoc, double overviewindent)

– Description

Prints the L<sup>AT</sup>EX corresponding to the tree. The tree is printed using TeXDoclet.os.

# <span id="page-6-4"></span>1.3 Class HelpOutput

## <span id="page-6-5"></span>1.3.1 Declaration

public class HelpOutput extends java.lang.Object

# <span id="page-7-0"></span>1.3.2 Constructor summary

[HelpOutput\(\)](#page-7-9)

<span id="page-7-1"></span>1.3.3 Method summary

[printHelp\(\)](#page-7-10)

# <span id="page-7-9"></span><span id="page-7-2"></span>1.3.4 Constructors

• HelpOutput public HelpOutput()

## <span id="page-7-10"></span><span id="page-7-3"></span>1.3.5 Methods

• printHelp protected static void printHelp()

# <span id="page-7-4"></span>1.4 Class HTMLtoLaTeXBackEnd

<span id="page-7-11"></span>This class implements a ParserCallback that translates HTML to the corresponding LATEX. Not all tags a processed but the most common are.

HTML links to files located in the doc-files directory (appendix a.html, appendix b.txt) are transformed to references to the appendix, whereby the referenced files itself are included in the appendix.

# <span id="page-7-5"></span>1.4.1 See also

– [javax.swing.text.html.parser.ParserDelegator](#page-0-0)

## <span id="page-7-6"></span>1.4.2 Declaration

public class HTMLtoLaTeXBackEnd extends javax.swing.text.html.HTMLEditorKit.ParserCallback

# <span id="page-7-7"></span>1.4.3 Constructor summary

[HTMLtoLaTeXBackEnd\(StringBuffer\)](#page-8-2) Constructs a new instance.

## <span id="page-7-8"></span>1.4.4 Method summary

[fixText\(String\)](#page-8-3) Converts a HTML string into L<sup>AT</sup>EX using an instance of HTMLtoLaTeXBackEnd.

[handleEndTag\(HTML.Tag, int\)](#page-8-4) This method handles HTML tags that mark an ending (e.g.

[handleSimpleTag\(HTML.Tag, MutableAttributeSet, int\)](#page-8-5) This method handles simple HTML tags (e.g.

[handleStartTag\(HTML.Tag, MutableAttributeSet, int\)](#page-8-6) This method handles HTML tags that mark a beginning (e.g. [handleText\(char\[\], int\)](#page-8-7) This method handles all other text.

# <span id="page-8-2"></span><span id="page-8-0"></span>1.4.5 Constructors

## • HTMLtoLaTeXBackEnd public HTMLtoLaTeXBackEnd(java.lang.StringBuffer ret)

#### – Description

Constructs a new instance.

#### – Parameters

∗ StringBuffer – The StringBuffer where the translated HTML is appended.

### <span id="page-8-3"></span><span id="page-8-1"></span>1.4.6 Methods

## • fixText

public static java.lang.String fixText(java.lang.String str)

– Description

Converts a HTML string into LATEX using an instance of HTMLtoLaTeXBackEnd.

#### <span id="page-8-4"></span>• handleEndTag

public void handleEndTag(javax.swing.text.html.HTML.Tag tag, int pos)

#### – Description

This method handles HTML tags that mark an ending (e.g. </P>-tags). It is called by the parser whenever such a tag is encountered.

#### <span id="page-8-5"></span>• handleSimpleTag

public void handleSimpleTag(javax.swing.text.html.HTML.Tag tag, javax.swing.text.MutableAttributeSet attrSet, int pos)

#### – Description

This method handles simple HTML tags (e.g. <HR>-tags). It is called by the parser whenever such a tag is encountered.

#### <span id="page-8-6"></span>• handleStartTag

public void handleStartTag(javax.swing.text.html.HTML.Tag tag, javax.swing.text.MutableAttributeSet attrSet, int pos)

# – Description

This method handles HTML tags that mark a beginning (e.g.  $\langle P \rangle$ -tags). It is called by the parser whenever such a tag is encountered.

#### <span id="page-8-7"></span>• handleText

public void handleText(char[] data, int pos)

# – Description

This method handles all other text.

#### <span id="page-9-0"></span>1.4.7 Members inherited from class HTMLEditorKit.ParserCallback

#### javax.swing.text.html.HTMLEditorKit.ParserCallback

flush, handleComment, handleEndOfLineString, handleEndTag, handleError, handleSimpleTag, handleStartTag, handleText, IMPLIED

# <span id="page-9-1"></span>1.5 Class InterfaceHierachy

Manages and prints a interface hierarchy. Use add to add another interface to the hierarchy. Use printTree to print the corresponding IATFX.

# <span id="page-9-2"></span>1.5.1 Declaration

public class InterfaceHierachy extends java.lang.Object

# <span id="page-9-3"></span>1.5.2 Field summary

[root](#page-9-9)

#### <span id="page-9-4"></span>1.5.3 Constructor summary

[InterfaceHierachy\(\)](#page-9-10) Creates new InterfaceHierachy

## <span id="page-9-5"></span>1.5.4 Method summary

[add\(ClassDoc\)](#page-9-11) Adds another interface to the hierachy [printBranch\(RootDoc, SortedMap, double, double\)](#page-10-1) Prints a branch of the tree. [printTree\(RootDoc, double\)](#page-10-2) Prints the L<sup>AT</sup>EX corresponding to the tree.

#### <span id="page-9-9"></span><span id="page-9-6"></span>1.5.5 Fields

• public java.util.SortedMap root

#### <span id="page-9-10"></span><span id="page-9-7"></span>1.5.6 Constructors

- InterfaceHierachy public InterfaceHierachy()
	- Description

Creates new InterfaceHierachy

# <span id="page-9-11"></span><span id="page-9-8"></span>1.5.7 Methods

• add

protected java.util.SortedMap add(com.sun.javadoc.ClassDoc cls)

– Description

Adds another interface to the hierachy

<span id="page-10-1"></span>• printBranch

protected void printBranch(com.sun.javadoc.RootDoc rootDoc, java.util.SortedMap map, double indent, double overviewindent)

– Description

Prints a branch of the tree. The branch is printed using TeXDoclet.os.

<span id="page-10-2"></span>• printTree

public void printTree(com.sun.javadoc.RootDoc rootDoc, double overviewindent)

– Description

Prints the LATEX corresponding to the tree. The tree is printed using TeXDoclet.os.

# <span id="page-10-0"></span>1.6 Class MarkdownTest

This class is just for testing the Mardown processing output.

#### a) Some text

Markdown code :

some text some text some text some text some text some text some text some text some text some text some text some text some text some text some text some text with 2 ending spaces

text some text some text some text some text some text some text some text some text some text some text some text some text some text

text some text some text some text some text some text some text some text some text

#### results in :

some text some text some text some text some text some text some text some text some text some text some text some text some text some text some text some text with 2 ending spaces

text some text some text some text some text some text some text some text some text some text some text some text some text some text

text some text some text some text some text some text some text some text some text

### b) Lists

Markdown code : unsorted :

```
- item1
   - item11
    - item12
- item2
or :
+ item1
   + item12
       + item13
sorted :
1. item1
    1. item11
   2. item12
2. item2
    - item21
    - item22
3. item3
lists with paragraphs :
1. some text some text some text some text some text some text some text some
text some text some text
    some text some text some text some text some text some text
2. some text some text some text some text some text some text
results in :
  unsorted :
  • item1
      - item11
      - item12
  \bullet item2
  or :
  \bullet\ item<br>1
      - item12
         ∗ item13
  sorted :
 1. item1
```
- (a) item11
- (b) item12
- 2. item2
	- $\bullet$  item21
	- $\bullet$  item22
- 3. item3

lists with paragraphs :

1. some text some text some text some text some text some text some text some text some text some text

some text some text some text some text some text some text

2. some text some text some text some text some text some text

## c) Blockquotes

### Markdown code :

some quoting text

some text some text some text some text some text some text > some quoting text  $>$  $>$  > some nested quoting text  $>$ > some quoting text > > ###### header in blockquote  $>$  $>$  a list in blockquote :  $>$  $> 1.$  item1  $> 2.$  item2 > 1. item21 > 2. item22 > 3. item3 > > some quoting text  $>$ > code in blockquote results in : some text some text some text some text some text some text some quoting text some nested quoting text

# header in blockquote

a list in blockquote :

- 1. item1
- 2. item2
	- (a) item21
	- (b) item22
- 3. item3

some quoting text code in blockquote

# d) Preformatted text

#### Markdown code :

```
some preformatted :
   code line 1
   code line 2
```
results in :

some preformatted : code line 1 code line 2

# e) Horizontal rules

#### Markdown code :

\*\*\*

results in :

# f) Emphasis

# Markdown code :

```
*single asterisks* (em)
_single underscores_ (em)
**double asterisks** (strong)
..double underscores... (strong)
```
results in : single asterisks (em) single underscores (em) double asterisks (strong) double underscores (strong)

# h) Code

#### Markdown code :

some code : 'TeXDoclet extends Doclet' and ''There is a literal backtick (') here.''

results in :

some code : TeXDoclet extends Doclet and There is a literal backtick (') here.

## <span id="page-14-0"></span>1.6.1 Declaration

public class MarkdownTest extends java.lang.Object

#### <span id="page-14-1"></span>1.6.2 Constructor summary

[MarkdownTest\(\)](#page-14-6)

# <span id="page-14-6"></span><span id="page-14-2"></span>1.6.3 Constructors

• MarkdownTest public MarkdownTest()

# <span id="page-14-3"></span>1.7 Class Package

This class is used to manage the contents of a Java package. It accepts ClassDoc objects and examines them and groups them according to whether they are classes, interfaces, exceptions or errors. The accumulated Vectors can then be processed to get to all of the elements of the package that fall into each category. If needed the classes, interfaces, exceptions and errors can be sorted using the sort method.

# <span id="page-14-4"></span>1.7.1 See also

 $-$  [Package.sort\(\)](#page-16-2) (in [1.7.8,](#page-16-0) page [15\)](#page-16-0)

#### <span id="page-14-5"></span>1.7.2 Declaration

public class Package extends java.lang.Object

## <span id="page-15-0"></span>1.7.3 Field summary

[classes](#page-15-5) The classes this package has in it [errors](#page-15-6) The errors this package has in it [exceptions](#page-15-7) The exceptions this package has in it [interfaces](#page-15-8) The interfaces this package has in it [pkg](#page-15-9) The name of the package this object is for [pkgDoc](#page-15-10)

### <span id="page-15-1"></span>1.7.4 Constructor summary

[Package\(String, PackageDoc\)](#page-15-11) Construct a new object corresponding to the passed package name.

#### <span id="page-15-2"></span>1.7.5 Method summary

[addElement\(ClassDoc\)](#page-16-3) Adds a ClassDoc element to this package. [sort\(\)](#page-16-2) Sorts the vectors of classes, interfaces exceptions and errors.

# <span id="page-15-10"></span><span id="page-15-3"></span>1.7.6 Fields

- protected com.sun.javadoc.PackageDoc pkgDoc
- <span id="page-15-9"></span>• protected java.lang.String pkg
	- The name of the package this object is for
- <span id="page-15-5"></span>• protected java.util.Vector classes
	- The classes this package has in it
- <span id="page-15-8"></span>• protected java.util.Vector interfaces
	- The interfaces this package has in it
- <span id="page-15-7"></span>• protected java.util.Vector exceptions
	- The exceptions this package has in it
- <span id="page-15-6"></span>• protected java.util.Vector errors
	- The errors this package has in it

#### <span id="page-15-11"></span><span id="page-15-4"></span>1.7.7 Constructors

#### • Package

public Package(java.lang.String pkg, com.sun.javadoc.PackageDoc doc)

– Description

Construct a new object corresponding to the passed package name.

- Parameters
	- ∗ pkg the package name to use

# <span id="page-16-3"></span><span id="page-16-0"></span>1.7.8 Methods

# • addElement

public void addElement(com.sun.javadoc.ClassDoc cd)

– Description

Adds a ClassDoc element to this package.

- Parameters
	- ∗ cd the object to add to this package
- <span id="page-16-2"></span>• sort public void sort()
	- Description

Sorts the vectors of classes, interfaces exceptions and errors.

# <span id="page-16-1"></span>1.8 Class TableInfo

This class provides support for converting HTML tables into LATEX tables. Some of the things NOT implemented include the following:

- valign attributes are not processed, but align= is.
- rowspan attributes are not processed, but colspan= is.
- $\bullet$  the argument to border= in the table tag is not used to control line size

Here is an example table.

# CHAPTER 1. PACKAGE ORG.STFM.TEXDOCLET 17

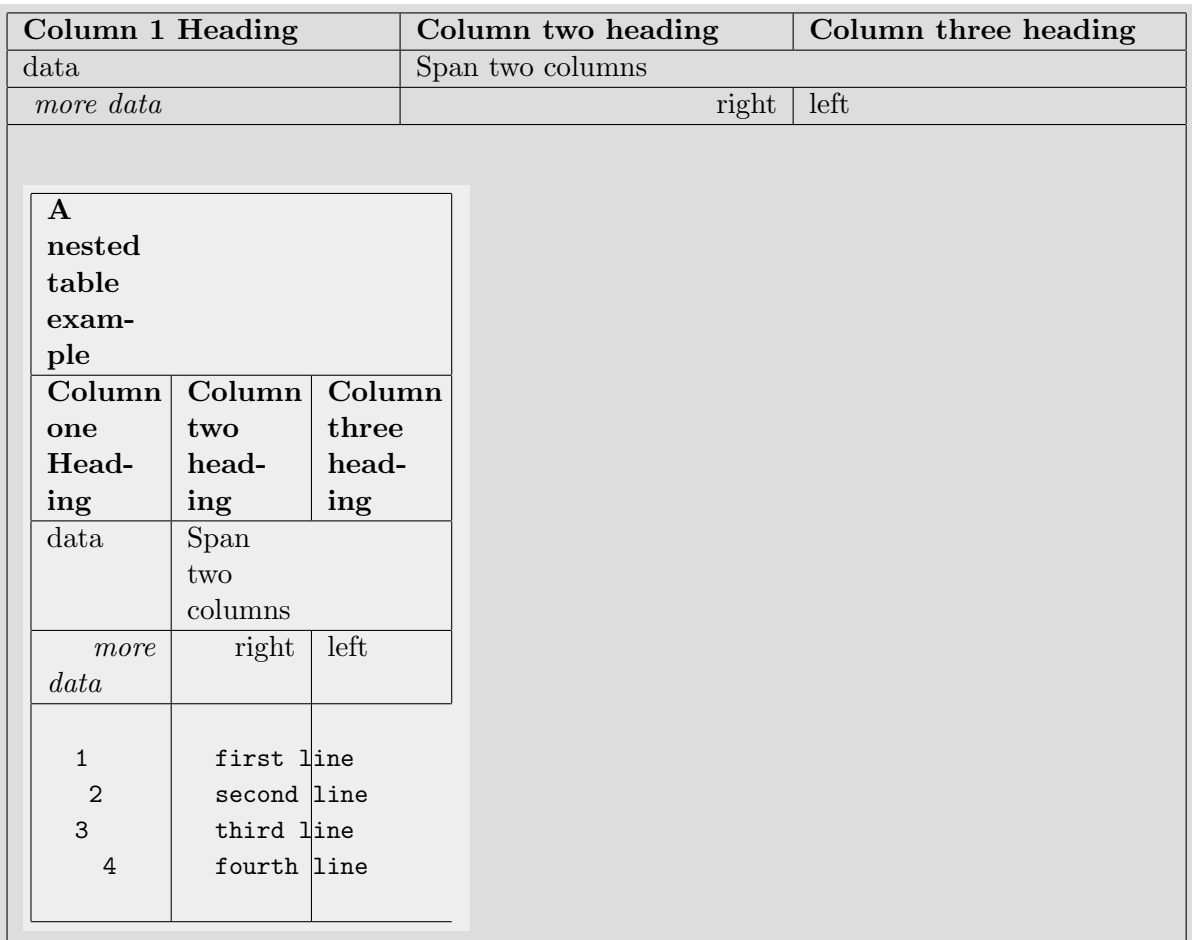

# <span id="page-17-0"></span>1.8.1 Declaration

public class TableInfo extends java.lang.Object

# <span id="page-17-1"></span>1.8.2 Constructor summary

[TableInfo\(\)](#page-18-2)

# <span id="page-17-2"></span>1.8.3 Method summary

[endCol\(\)](#page-18-3) Ends the current column.

[endRow\(\)](#page-18-4) Ends the current row.

[endTable\(\)](#page-18-5) Ends the table, closing the last row as needed

[startCol\(MutableAttributeSet\)](#page-18-6) Starts a new column, possibly closing the current column if needed

[startHeadCol\(MutableAttributeSet\)](#page-18-7) Starts a new Heading column, possibly closing the current column if needed.

[startRow\(MutableAttributeSet\)](#page-19-4) Starts a new row, possibly closing the current row if needed

[startTable\(StringBuffer, MutableAttributeSet\)](#page-19-5) Constructs a new table object and starts processing of the table by scanning the <table> passed to count columns.

# <span id="page-18-2"></span><span id="page-18-0"></span>1.8.4 Constructors

• TableInfo public TableInfo()

## <span id="page-18-3"></span><span id="page-18-1"></span>1.8.5 Methods

```
• endCol
```
public void endCol()

– Description

Ends the current column.

- Parameters
	- ∗ ret The output buffer to put LATEX 2ε into.

# <span id="page-18-4"></span>• endRow

public void endRow()

– Description

Ends the current row.

– Parameters

∗ ret – The output buffer to put L<sup>AT</sup>F<sub>X</sub> 2<sub>ε</sub> into.

#### <span id="page-18-5"></span>• endTable

public java.lang.StringBuffer endTable()

– Description

Ends the table, closing the last row as needed

– Parameters

∗ ret – The output buffer to put LATEX 2ε into.

<span id="page-18-6"></span>• startCol

public void startCol(javax.swing.text.MutableAttributeSet attrSet)

– Description

Starts a new column, possibly closing the current column if needed

- Parameters
	- ∗ ret The output buffer to put LATEX 2ε into.
	- ∗ p the properties from the <td> tag
- <span id="page-18-7"></span>• startHeadCol

public void startHeadCol(javax.swing.text.MutableAttributeSet attrSet)

#### – Description

Starts a new Heading column, possibly closing the current column if needed. A Heading column has a Bold Face font directive around it.

## – Parameters

- $∗$  ret The output buffer to put L<sup>A</sup>T<sub>F</sub>X 2<sub> $ε$ </sub> into.
- ∗ p The properties from the <th> tag

#### <span id="page-19-4"></span>• startRow

public void startRow(javax.swing.text.MutableAttributeSet attrSet)

#### – Description

Starts a new row, possibly closing the current row if needed

#### – Parameters

∗ ret – The output buffer to put LATEX into.

 $\ast$  p – The properties from the  $\langle \text{tr} \rangle$  tag

### <span id="page-19-5"></span>• startTable

public java.lang.StringBuffer startTable(java.lang.StringBuffer org, javax.swing.text.MutableAttributeSet attrSet)

#### – Description

Constructs a new table object and starts processing of the table by scanning the <table> passed to count columns.

#### – Parameters

- ∗ p properties found on the <table> tag
- ∗ ret the result buffer that will contain the output
- ∗ table the input string that has the entire table definition in it.
- ∗ off the offset into <table> where scanning should start

# <span id="page-19-0"></span>1.9 Class TestFilter

This class filters out classes beginning with "Test" when applied to the Doclet.

## <span id="page-19-1"></span>1.9.1 Declaration

public class TestFilter extends java.lang.Object implements ClassFilter

# <span id="page-19-2"></span>1.9.2 Constructor summary

#### [TestFilter\(\)](#page-20-3)

#### <span id="page-19-3"></span>1.9.3 Method summary

[includeClass\(ClassDoc\)](#page-20-4) Returns false if class name starts with "Test".

## <span id="page-20-3"></span><span id="page-20-0"></span>1.9.4 Constructors

• TestFilter public TestFilter()

#### <span id="page-20-4"></span><span id="page-20-1"></span>1.9.5 Methods

• includeClass public boolean includeClass(com.sun.javadoc.ClassDoc cd)

```
– Description
```
Returns false if class name starts with "Test".

# <span id="page-20-2"></span>1.10 Class TeXDoclet

This class provides a Java javadoc Doclet which generates a  $\mathbb{M}E[X]$ <sub>2</sub> document out of the java classes that it is used on. This is convenient for creating printable documentation complete with cross reference information.

## Supported HTML tags

- $\langle a \rangle$  including an additional attribut "doprinturl". Since the output of the doclet should be printable, the href attribut of tags is printed in parentheses following the link if attribut "doprinturl" is set. Sometimes this is undesirable, and omitting "doprinturl" attribut will prevent this.
- $\langle dl \rangle$  with the associated  $\langle dt \rangle \langle dd \rangle \langle dl \rangle$ tags

 $\langle p \rangle$  but not align=center...yet

- $**b**<sub>1</sub>$
- $\langle \text{table} \rangle$  including all the associated  $\langle \text{td} \rangle \langle \text{th} \rangle \langle \text{tr} \rangle \langle \text{th} \rangle \langle \text{th} \rangle$ 
	- $\langle$ ol $>$  ordered lists
	- <ul> unordered lists
- <font> font coloring
- <pre> preformatted text
- $<$ code> fixed point fonts</sup>
	- $\langle i \rangle$  italized fonts
	- **bold fonts**
- <sub> subscript
- <sup> superscript

### $\langle center\rangle$  center

 $\langle \text{img}\rangle$  image located in java sources  $(\langle \text{img src} = \text{index} \rangle \text{ package path}/\text{image name} \rangle)$ 

- 1. example converted from JPG: (image file not found)
- 2. example converted from GIF: (image file not found)

 $\langle$ img> image located in the www: (see image at [http://upload.wikimedia.org/wikipedia/commons/9/92/LaTeX](http://upload.wikimedia.org/wikipedia/commons/9/92/LaTeX_logo.svg)

#### Extra tags

#### $<$ TEX $>$

A new tag is defined: <TEX>. This tag is useful for passing T<sub>E</sub>X code directly to the T<sub>E</sub>X compiler. The following code:

```
\langle x \rangle = \int_{ - \infty }^{\frac{1}{\sqrt{2\pi}}}}}e∧{ - \frac{{z∧2 }}{2}} dz} \]">
<BR><BR><B>This alternative text will appear if the javadoc/HTML is parsed
```
by any other doclet/browser</B><BR><BR></TEX>

will produce the following result:

$$
F(x) = \int_{-\infty}^{x} \frac{1}{\sqrt{2\pi}} e^{-\frac{z^2}{2}} dz
$$

The "alternative" text is ignored by the TeXDoclet, but useful if you want to use both the TeXDoclet and a regular HTML based doclet.

#### $\langle$ PRE format="markdown">

Instead of writing your java documentation in often hard to read HTML code you can make use of [Markdown](http://en.wikipedia.org/wiki/Markdown) syntax. The HTML <PRE> tag is used therefore to prevent your IDE from automatically reordering your Markdown documentation text. Markdown parsing is based on the [Pegdown](https://github.com/sirthias/pegdown) implementation. The following code :

```
<PRE format="markdown">
some text some text some text some text some text some text some text
##### Lists
- item1
   1. item11
    2. item12
- item1
##### Text formatting
```

```
_emphasis_ and __strong__ and some 'code' :
   code line 1
    code line 2
some text some text some text some text some text some text some text
```
 $<$ PRE $>$ 

will produce the following :

some text some text some text some text some text some text some text

#### Lists

- item1
	- 1. item11
	- 2. item12
- item1

# Text formatting

emphasis and strong and some code :

code line 1

code line 2

some text some text some text some text some text some text some text

# <span id="page-22-0"></span>1.10.1 See also

- [HTMLtoLaTeXBackEnd](#page-7-11) (in [1.4,](#page-7-4) page [6\)](#page-7-4)
- [TeXDoclet.start\(RootDoc\)](#page-24-1) (in [1.10.8,](#page-23-4) page [23\)](#page-23-4)

#### <span id="page-22-1"></span>1.10.2 Declaration

public class TeXDoclet extends com.sun.javadoc.Doclet

# <span id="page-22-2"></span>1.10.3 Field summary

[BOLD](#page-23-5) [CHAPTER](#page-23-6) LEVEL [ITALIC](#page-23-7) [os](#page-23-8) Writer for writing to output file [SECTION](#page-23-9) LEVEL [SUBSECTION](#page-23-10) LEVEL **[TRUETYPE](#page-23-11)** 

## <span id="page-23-0"></span>1.10.4 Constructor summary

[TeXDoclet\(\)](#page-23-12)

## <span id="page-23-1"></span>1.10.5 Method summary

```
finish()
init()
initSections()
main(String[])
optionLength(String) Returns how many arguments would be consumed if option
   is a recognized option.
start(RootDoc) Called by the framework to format the entire document
validOptions(String[][], DocErrorReporter) Checks the passed options and
   their arguments for validity.
```
# <span id="page-23-9"></span><span id="page-23-2"></span>1.10.6 Fields

- public static final java.lang.String SECTION LEVEL
- <span id="page-23-6"></span>• public static final java.lang.String CHAPTER LEVEL
- <span id="page-23-10"></span>• public static final java.lang.String SUBSECTION LEVEL
- <span id="page-23-5"></span>• public static final java.lang.String **BOLD**
- <span id="page-23-11"></span>• public static final java.lang.String TRUETYPE
- <span id="page-23-7"></span>• public static final java.lang.String ITALIC
- <span id="page-23-8"></span>• public static java.io.PrintWriter os
	- Writer for writing to output file

# <span id="page-23-12"></span><span id="page-23-3"></span>1.10.7 Constructors

• TeXDoclet public TeXDoclet()

# <span id="page-23-13"></span><span id="page-23-4"></span>1.10.8 Methods

- finish public static void finish()
- <span id="page-23-14"></span>• init public static void init()
- <span id="page-23-15"></span>• initSections public static void initSections()
- <span id="page-23-16"></span>• main public static void main(java.lang.String[] args)

#### <span id="page-24-2"></span>• optionLength

public static int optionLength(java.lang.String option)

#### – Description

Returns how many arguments would be consumed if option is a recognized option.

#### – Parameters

∗ option – the option to check

# <span id="page-24-1"></span>• start

public static boolean start(com.sun.javadoc.RootDoc root)

#### – Description

Called by the framework to format the entire document

#### – Parameters

∗ root – the root of the starting document

# <span id="page-24-3"></span>• validOptions

public static boolean validOptions(java.lang.String[][] args, com.sun.javadoc.DocErrorReporter err)

#### – Description

Checks the passed options and their arguments for validity.

#### – Parameters

∗ args – the arguments to check

∗ err – the interface to use for reporting errors

# <span id="page-24-0"></span>1.10.9 Members inherited from class Doclet

#### com.sun.javadoc.Doclet

languageVersion, optionLength, start, validOptions